## **CONTEÚDO PROGRAMÁTICO**

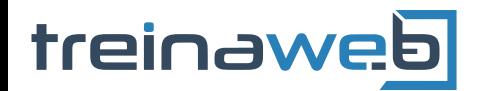

TreinaWeb Tecnologia LTDA CNPJ: 06.156.637/0001-58 Av. Paulista, 1765 - Conj 71 e 72 São Paulo - SP

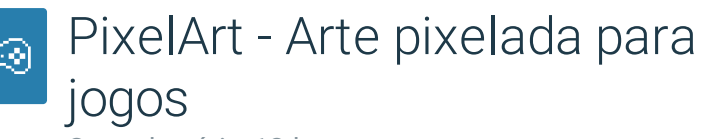

Carga horária: 12 horas

## **CONTEÚDO PROGRAMÁTICO**

### **1 - Introdução**

 $\odot$ 

**Introdução** 

Diferença da arte pixelada atual e a dos consoles 16bits

#### **2 - Programas**

#### **Programas**

**E** Criando uma arte pixalada no Paint.

**E** Criando uma arte pixalada no Photoshop.

**E** Criando uma arte pixalada no Gimp.

Exercícios 2 desafios

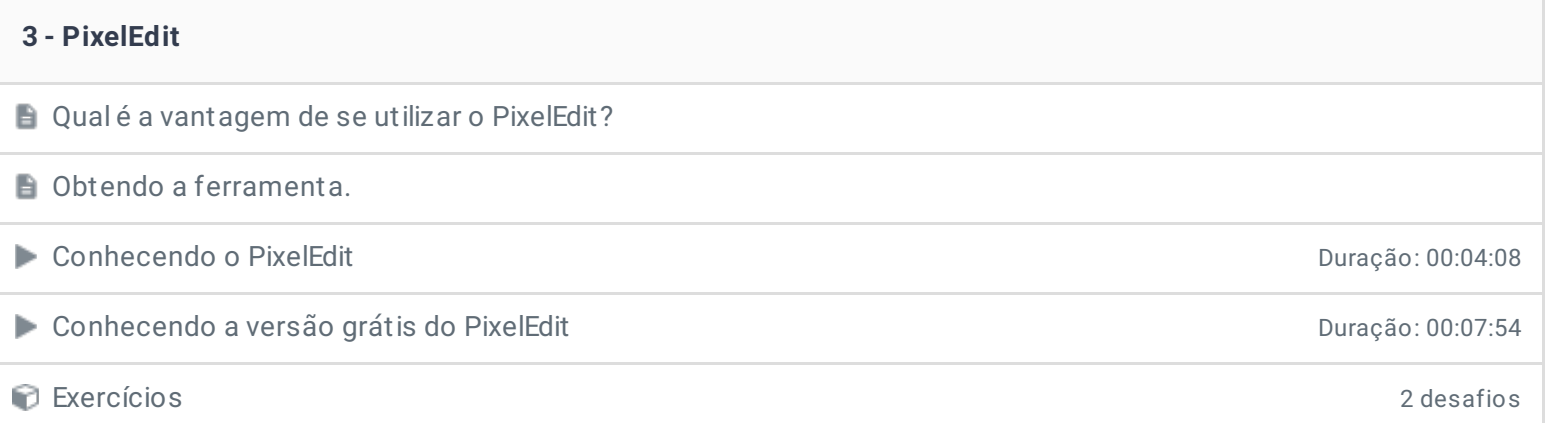

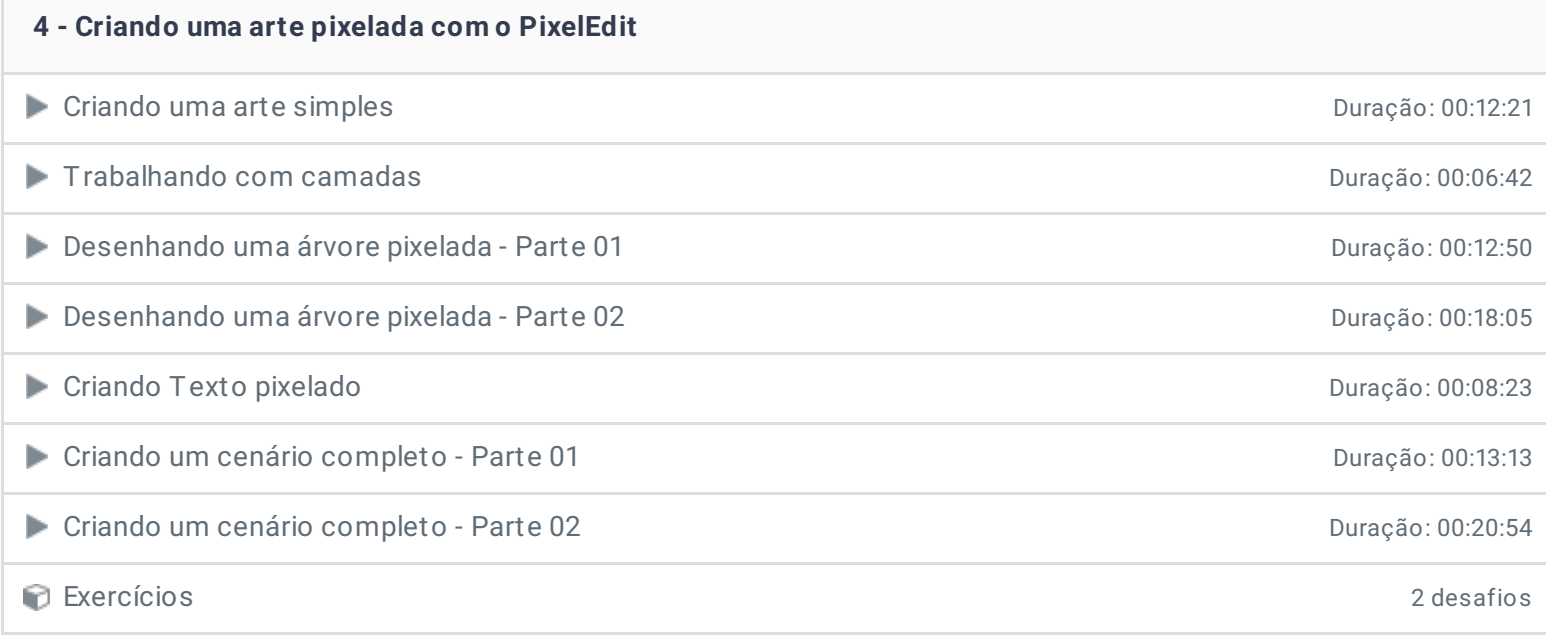

# **5 - Animação no PixelEdit** ● Criando um objeto animado **Duração: 00:14:35** Criando um personagem animado - Parte 01 de animado - Parte 01 de animales e animales e animales e animales e a Criando um personagem animado - Parte 02 Duração: 00:25:09 Criando um personagem animado - Parte 03 de animado - Parte 03 de animado - Parte 03 de animado - Parte 03 de animado - Parte 03 de animado - Parte 03 de animado - Parte 03 de animado - Parte 03 de animado - Parte 03 de an Exercícios 3 desafios

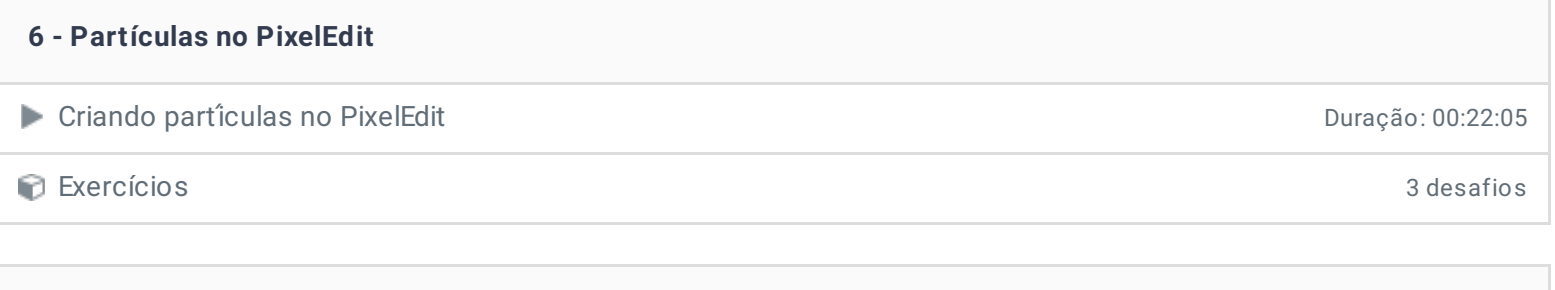

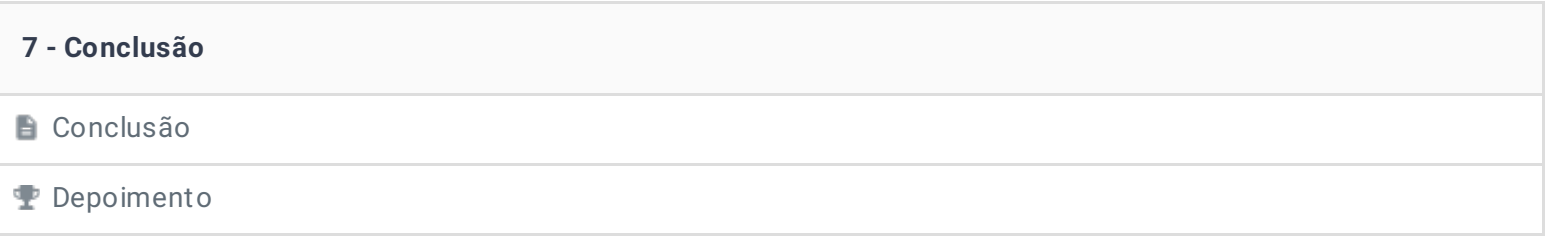

Ficou alguma dúvida em relação ao conteúdo programático? Envie-nos um e-mail **[clicando](https://www.treinaweb.com.br/contato) aqui**.

© 2004 - 2020 TreinaWeb

[www.treinaweb.com.br](https://www.treinaweb.com.br/)